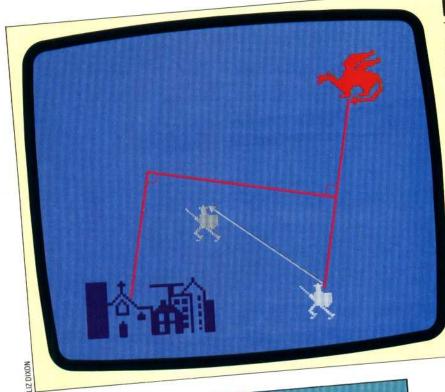

## **Best Strategy**

The best strategy (for both parties) is to head for the place closest to the city on the perpendicular bisector of the line joining the knight and the dragon (as shown in the diagram):

#### TO KNIGHT.MOVE

TELL : DRAGON MAKE "DX XCOR MAKE "DY YCOR TELL :KNIGHT MAKE "KX XCOR MAKE "KY YCOR TELL :CITY MAKE "CX XCOR MAKE **"CY YCOR** MAKE "SX (:DX + :KX) / 2 MAKE "SY (:DY +:KY) / 2 MAKE "VX (:DY - :KY) MAKE "VY (:KX - :DX ) MAKE "FACT ( :VX \* (:CD - :SX ) + :VY \* (:CY-:SY))/((:VX \* :VX) \* (:VX \* :VX)+ (:VY \*:VY) \* (:VY \*:VY)) MAKE "X :SX + :FACT \* :VX MAKE "Y :SY + :FACT \* :VY TELL :KNIGHT SETH TOWARDS :X :Y FD 10 END

# **Improved Move**

An improved knight move, in which the knight heads to cut off the dragon:

TO KNIGHT.MOVE TELL : DRAGON MAKE "X XCOR MAKE "Y YCOR TELL :CITY MAKE "BEARING TOWARDS :X :Y TELL :KNIGHT SETH 270 + :BEARING IF XCOR < :X THEN LEFT 180 FD 10 END

# **Keyboard Control**

Keyboard control of the dragon:

TO DRAGON.MOVE TELL : DRAGON MOVE READKEY FD 10

### END

TO MOVE :DIR IF :DIR = "W THEN SETH 0 IF :DIR = "S THEN SETH 90 IF :DIR = "Z THEN SETH 180 IF :DIR = "A THEN SETH 270

END

END

IF RC? THEN OUTPUT READCHARACTER TO READKEY OUTPUT "

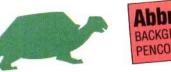

#### Abbreviations BACKGROUND BG PC PENCOLOR

## Logo Flavours

Spectrum LOGO and the Apple LOGOs don't feature sprite graphics.

Atari users should note the following differences: 1) TS? does not exist. Omit the line IF HIT? etc. in PLAY and insert this line as the last line of SET.SCREEN:

WHEN TOUCHING : DRAGON : KNIGHT [DRAGON.DESTROYED STOP]

2) There are no equivalents for BIGX, BIGY, SMALLX and SMALLY. Simply omit them. 3) For BACKGROUND use SETBG, and for PENCOLOR use SETPC. The colour codes are

different, of course. 4) Most surprisingly TOWARDS does not exist in Atari LOGO (It is included in the LCSI versions on the Apple and the Spectrum). Therefore, replace the lines:

SETH TOWARDS : X : Y FD 10

in FOLLOW and KNIGHT.MOVE with

MAKE "FRAC 10 / (SQRT ( ( XCOR - :X ) \* ( XCOR -:X)+(YCOR-:Y)\*(YCOR-:Y))) SETPOS LIST ( XCOR + ( :X - XCOR ) \* :FRAC ) (YCOR + (:Y - YCOR) \* :FRAC)